#### $<<$ SQL Server 2008 $>>$

 $<<$ SQL Server 2008  $>>$ 

- 13 ISBN 9787115284938
- 10 ISBN 7115284938

出版时间:2012-8

页数:346

字数:583000

extended by PDF and the PDF

http://www.tushu007.com

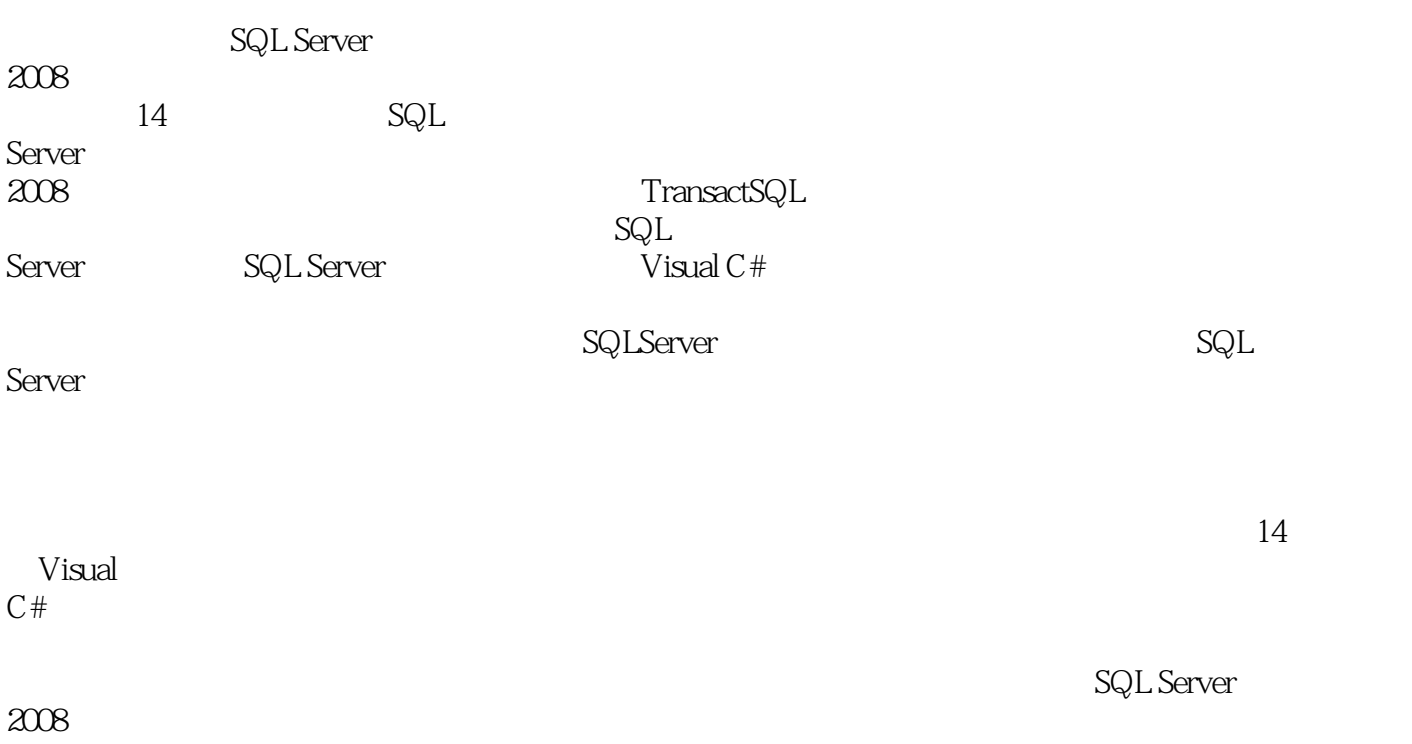

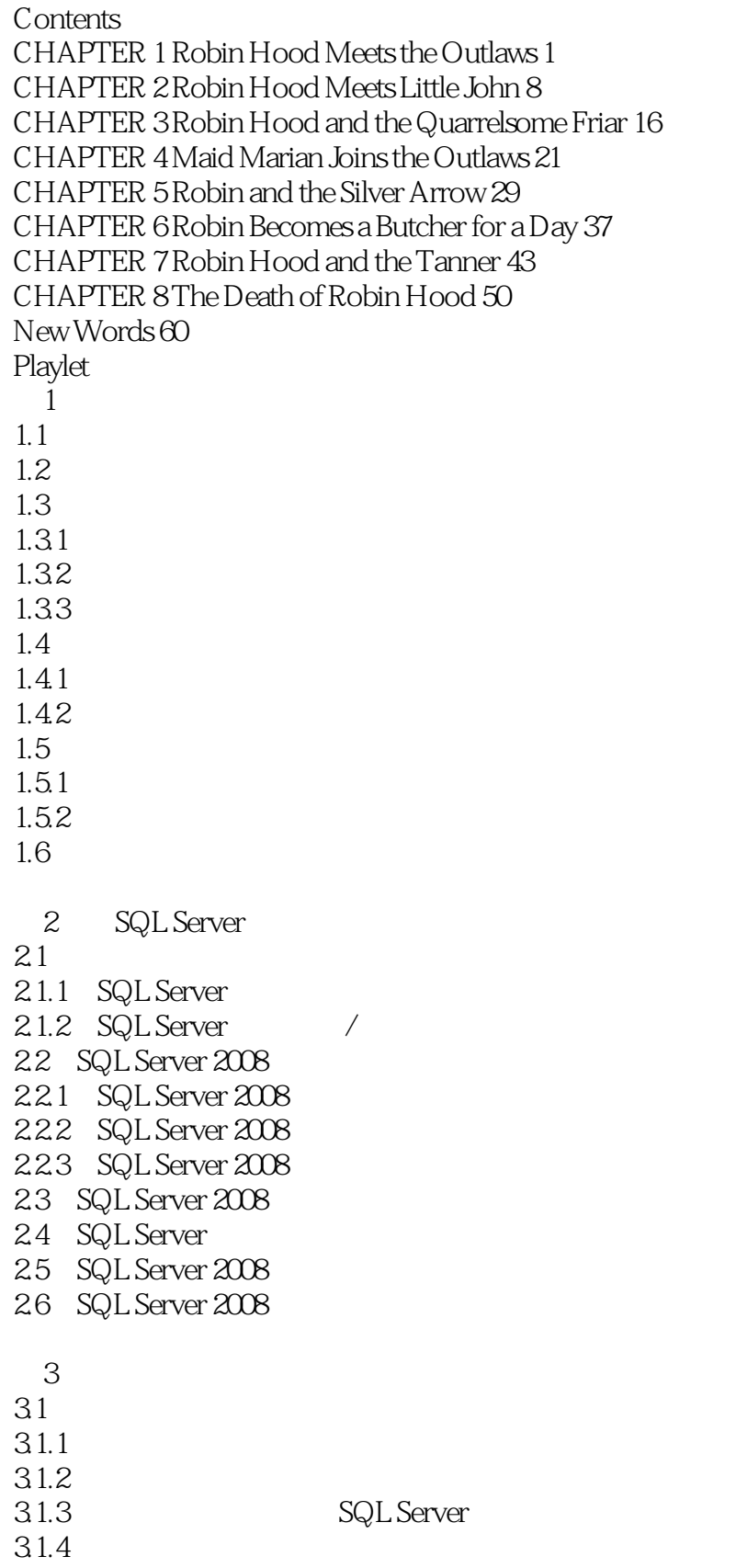

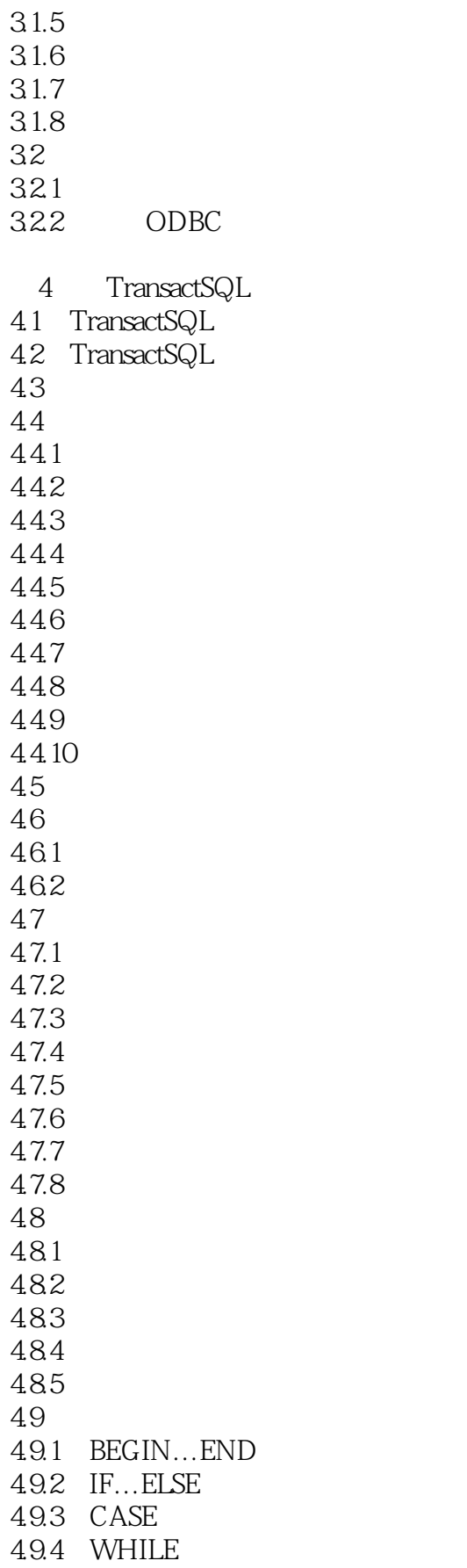

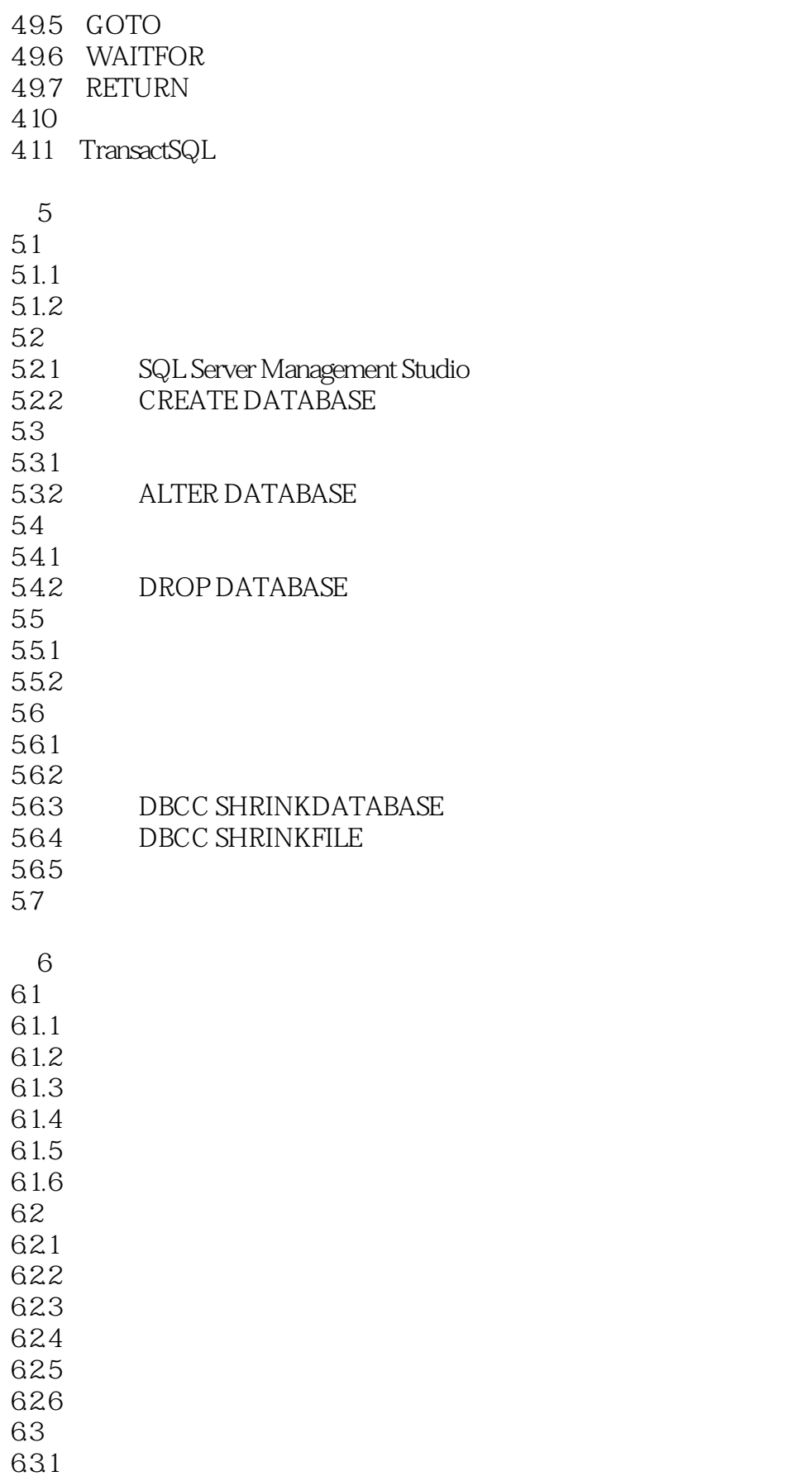

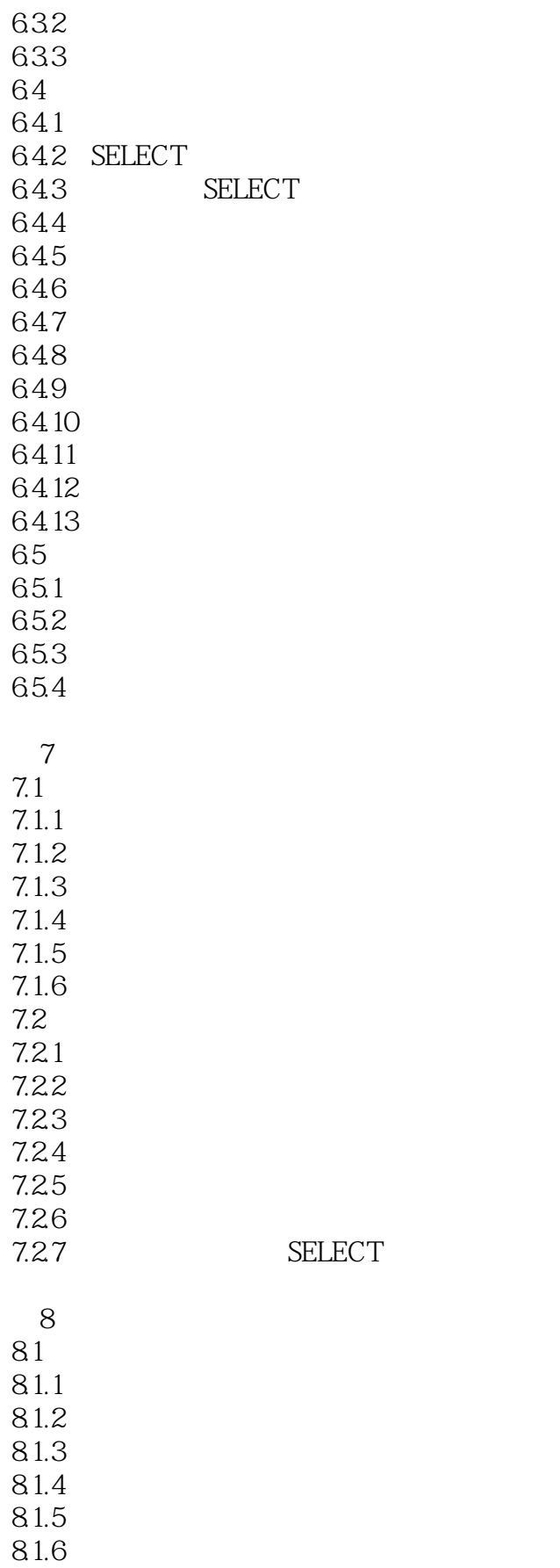

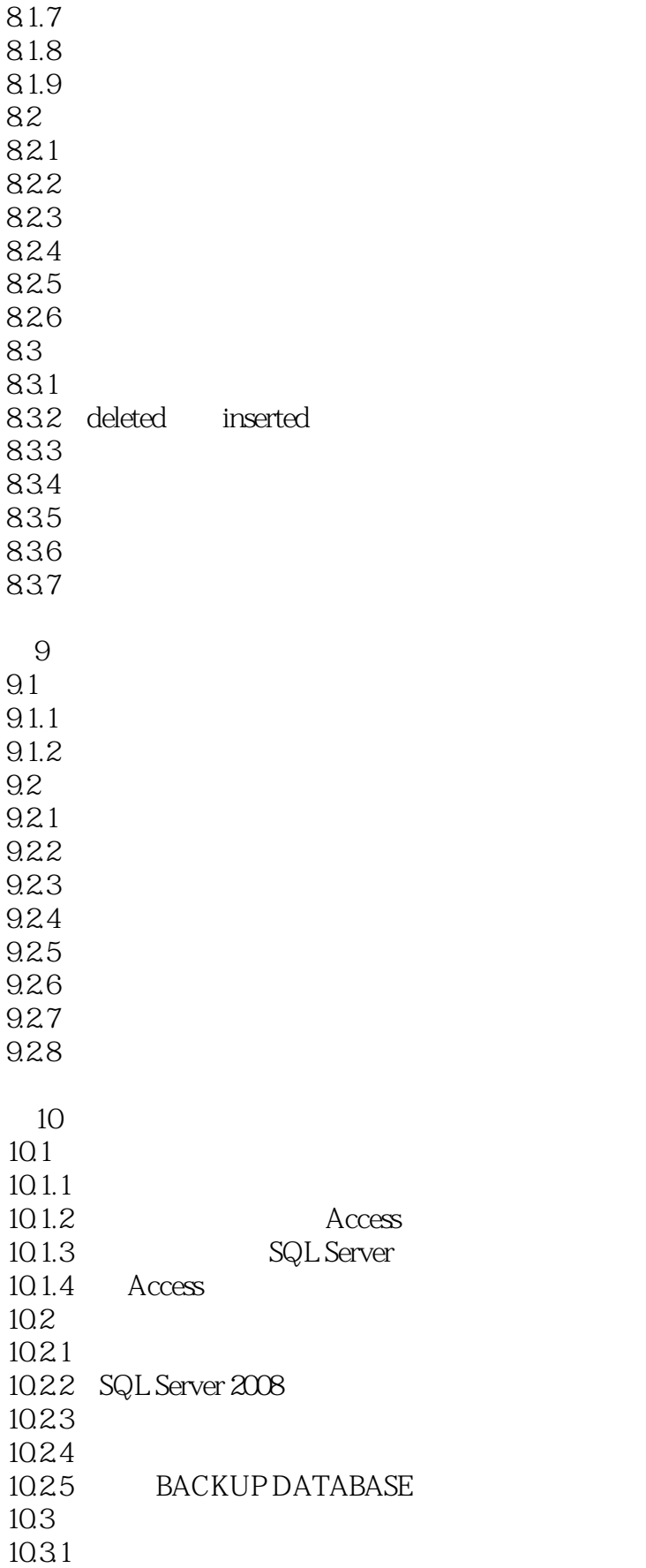

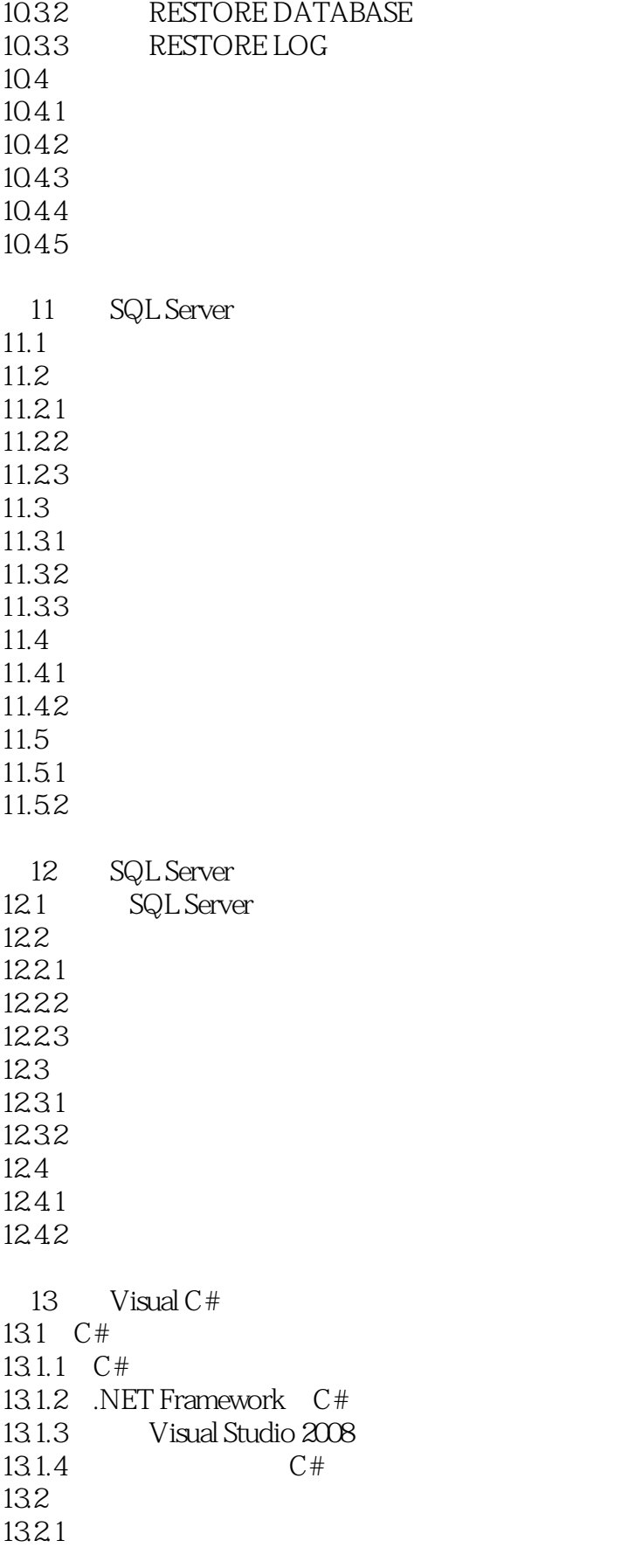

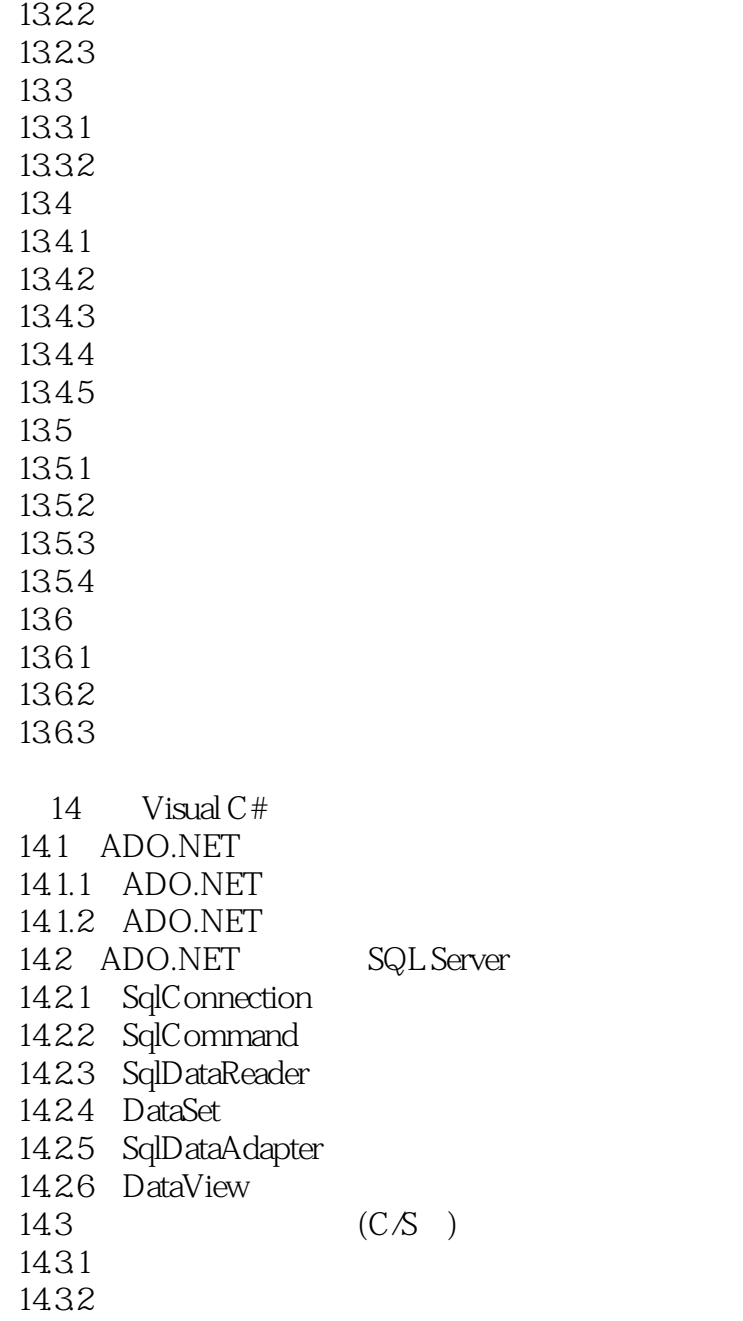

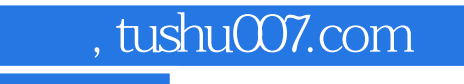

### $<<$ SQL Server 2008 $>>$

本站所提供下载的PDF图书仅提供预览和简介,请支持正版图书。

更多资源请访问:http://www.tushu007.com